# Programy a algoritmy pracující s čísly

#### IB111 Úvod do programování skrze Python

2013

1 / 60

つへへ

イロト イ部 トイモト イモト 一番

- proměnné, výrazy, operace
- řízení výpočtu: if, for, while
- **o** funkce
- příklady: faktoriál, binární čísla, hádanka

K ロ > K @ > K 등 > K 등 > 1 등

- práce s čísly v Pythonu
- ukázky programů, ilustrace použití základních konstrukcí
- ukázky jednoduchých algoritmů, ilustrace rozdílu v efektivitě

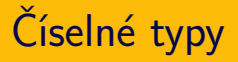

- $\bullet$  int $\bullet$  celá čísla
- float
	- čísla s plovoucí desetinnou čárkou

 $\Omega$ 

K ロ > K @ > K 경 > K 경 > 시 경

- reprezentace: báze, exponent
- nepřesnosti, zaokrouhlování
- ( complex komplexní čísla )

Přesná matematika:

$$
((1+\frac{1}{x})-1)\cdot x=1
$$

5 / 60

K ロ ▶ K @ ▶ K 할 ▶ K 할 ▶ → 할 → 9 Q @

Nepřesné počítače:

 $>> \mathbf{x} = 2**50$  $\gg$  ((1 + 1.0 / x) - 1) \* x 1.0  $>>$   $x = 2**100$  $\gg$  ((1 + 1.0 / x) - 1) \* x  $0.0$ 

- dělení: rozdíl 3/2 a 3/2.0
- **e** explicitní přetypování:  $int(x)$ , float $(x)$
- $\bullet$  automatické "nafukování" typu int (long):
	- $\bullet$  viz např.  $2**100$
	- pomalejší, ale korektní
	- rozdíl od většiny jiných prog. jazyků (běžné je "přetečení")

K ロ > K dj > K 글 > K 글 > H 글

Některé operace v knihovně math:

- zaokrouhlování: round, math.ceil, math.floor
- absolutní hodnota: abs
- math.exp, math.log, math.sqrt
- **o** goniometrické funkce: math.sin, math.cos, ...

7 / 60

K ロ X K (D) X X 등 X X 등 X ( 등 )

• konstanty: math.pi, math.e

použití knihovny: import math

- vstup: číslo x
- výstup: ciferný součet čísla x

 $299$ 

K ロ > K @ > K 경 > K 경 > 시경

- příklady:
	- $8 \rightarrow 8$
	- $\bullet$  15  $\rightarrow$  6
	- 297  $\rightarrow$  18
	- 11211  $\rightarrow$  6

opakovaně provádíme:

dělení 10 se zbytkem – hodnota poslední cifry

9 / 60

K ロ > K dj > K 글 > K 글 > H 글

• celočíselné dělení – "okrajování" čísla

### Ciferný součet – ukázka nevhodného programu

$$
\begin{aligned}\n\text{if } n \text{ % 10 &= 0:} \\
\text{f} &= 0 + \text{f} \\
\text{elif } n \text{ % 10} &= 1: \\
\text{f} &= 1 + \text{f} \\
\text{elif } n \text{ % 10} &= 2: \\
\text{f} &= 2 + \text{f} \\
\text{elif } n \text{ % 10} &= 3: \\
\text{f} &= 3 + \text{f} \\
\text{elif } n \text{ % 10} &= 4: \\
\text{f} &= 4 + \text{f}\n\end{aligned}
$$

...

K ロ > K @ > K 경 > K 경 > 시경  $2Q$ 10 / 60

```
def ciferny_soucet(n):
    soucet = 0while n > 0:
        soucet += n \% 10n = n / 10return soucet
```
K ロ > K @ > K 할 > K 할 > 1 할 : 0 9 Q O

- vezmi přirozené číslo:
	- pokud je sudé, vyděl jej dvěma
	- pokud je liché, vynásob jej třemi a přičti jedničku
- tento postup opakuj, dokud nedostaneš číslo jedna

```
def collatz_vypis(n):
    while n := 1:
        print n,
        if n \% 2 == 0:
            n = n / 2else:
            n = 3*n + 1print 1
```
### Collatzova posloupnost: příklady graficky

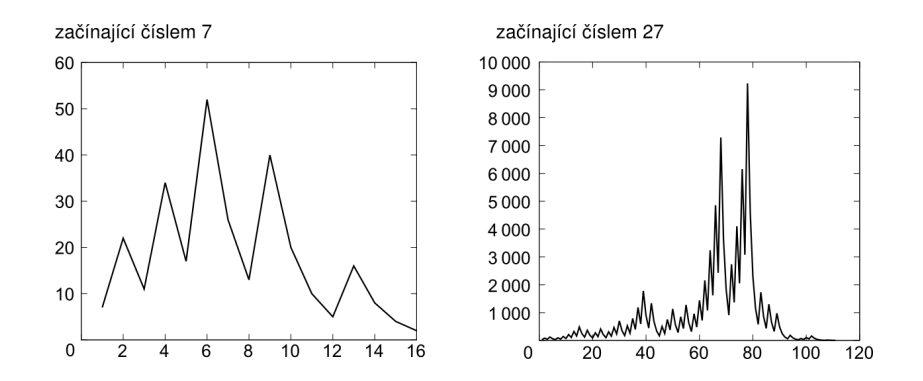

4 D F  $\rightarrow$   $\overline{c}$   $\rightarrow$   $\rightarrow$   $\overline{c}$   $\rightarrow$   $\rightarrow$   $\overline{c}$   $\rightarrow$ Þ  $2Q$ 14 / 60

## Bonus: Vykreslení grafu v Pythonu

Využívá seznamy a knihovnu pylab import pylab

```
def collatz(n):
   posloupnost = []
   while n = 1:
       posloupnost.append(n)
       if n \% 2 == 0:
           n = n / 2else:
           n = 3*n + 1posloupnost.append(1)
   return posloupnost
pylab.plot(collatz(7))
\text{pylab}.\text{show}() 15/60
```
### Collatzova posloupnost: délka posloupnosti

```
def collatz_delka(n):
   delka = 1while n := 1:
       if n % 2:
           n = 3*n + 1else:
           n = n / 2delka += 1return delka
def collatz_tabulka(kolik):
   for i in range(1, k_0):
```

```
print i, collatz_delka(i)
```
16 / 60

K ロ ▶ K @ ▶ K 할 ▶ K 할 ▶ → 할 → 9 Q @

## Collatzova posloupnost: délka posloupnosti I

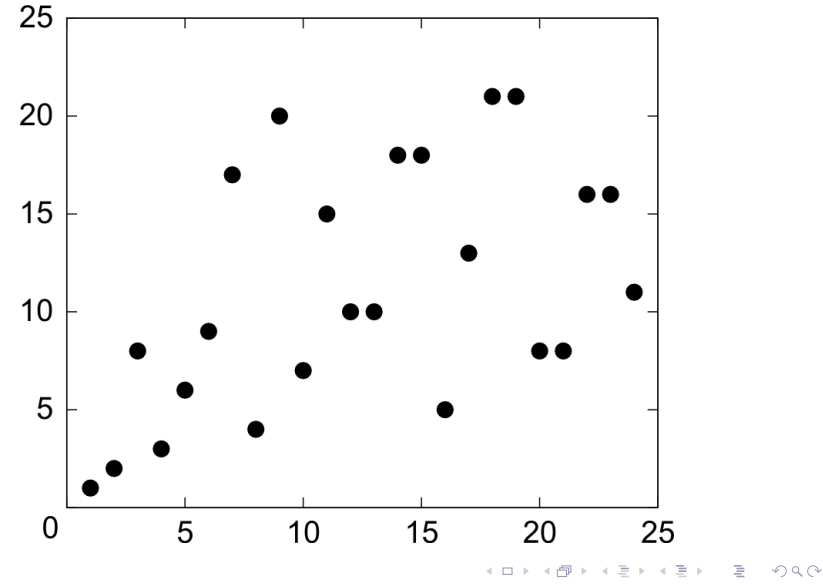

17 / 60

### Collatzova posloupnost: délka posloupnosti II

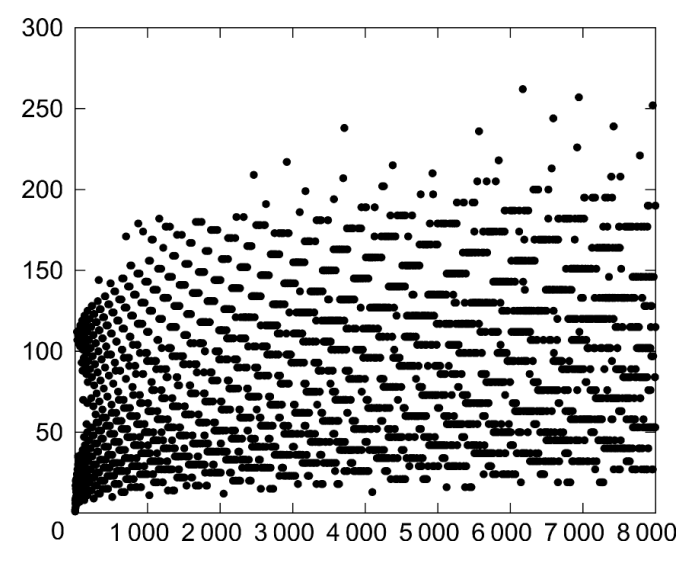

**K ロ ト K 何 ト K ヨ ト** E N  $QQ$ 18 / 60

**• Hypotéza: Pro každé počáteční číslo n, posloupnost** narazí na číslo 1.

19 / 60

 $\Omega$ 

K ロ X K (D) X X 등 X X 등 X ( 등 )

- $\bullet$  experimentálně ověřeno pro velká n ( $\sim 10^{18}$ )
- důkaz není znám

### Collatzova posloupnost: experimenty

- upravte uvedenou funkci, aby nepočítala počet kroků, ale maximální číslo, které v průběhu výpočtu posloupnosti "potkáme"
- vykreslete graf těchto maximálních čísel

$$
x_{n+1}=4\cdot x_n\cdot (1-x_n)
$$

- jednoduchý úkol: výpis členů posloupnosti
- chaotické chování citlivost k počátečním podmínkám (viz ukázka)
- zajímavé souvislosti: modelování populací, chaos, fraktály

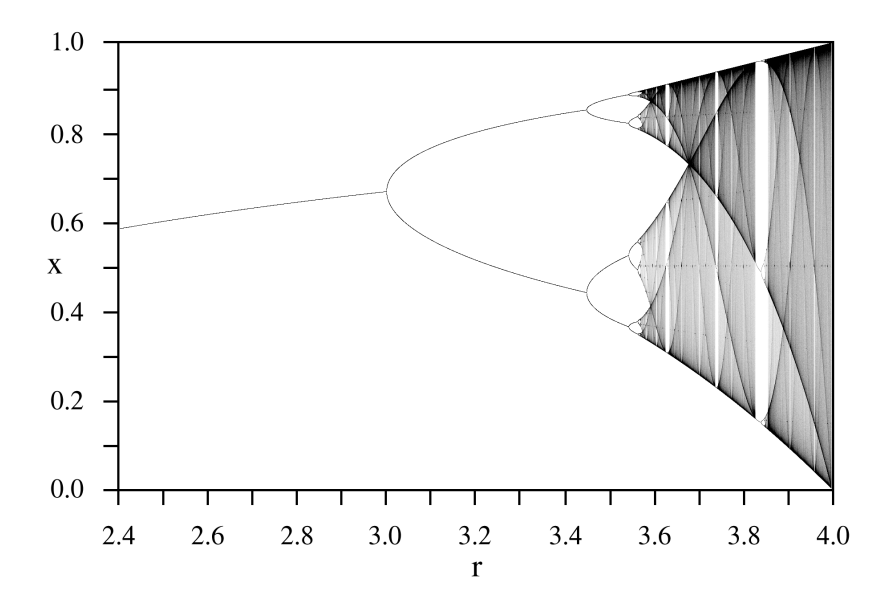

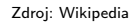

 $\mathcal{O}\subseteq\mathcal{O}$ **K ロ ト K 倒 ト K ミ ト**  $\rightarrow$  $\equiv$  + ŧ 22 / 60

- vstup: přirozená čísla a, b
- **•** výstup: největší společný dělitel  $a, b$

 $\eta$ a

K ロ > K @ > K 경 > K 경 > 시 경 :

příklad: 180, 504

Jak na to?

- **•** projít všechny čísla od 1 do  $min(a, b)$
- pro každé vyzkoušet, zda dělí a i b
- vzít největší
- "školní" algoritmus
- **•** najít všechny dělitele čísel a, b
- projít dělitele, vybrat společné, vynásobit

K ロ ▶ K @ ▶ K 할 ▶ K 할 ▶ → 할 → 9 Q @

- příklad:
	- $180 = 2^2 \cdot 3^2 \cdot 5$
	- $504 = 2^3 \cdot 3^2 \cdot 7$
	- $NSD = 2^2 \cdot 3^2 = 36$

### Euklidův algoritmus: základ

základní myšlenka: pokud  $a > b$ , pak:

$$
\mathsf{NSD}(a,b)=\mathsf{NSD}(a-b,b)
$$

příklad:

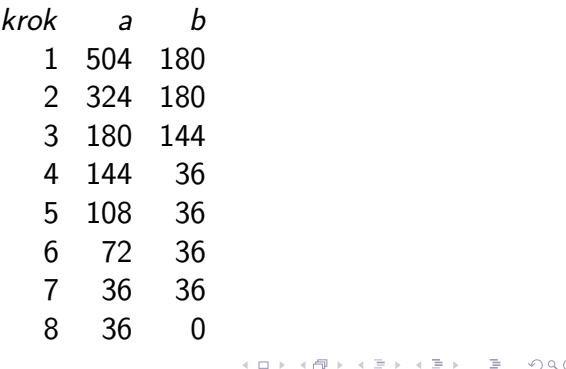

 $26/$ 

- $\bullet$  modulo  $=$  zbytek po dělení
- příklady:
	- 13 mod  $5 = 3$
	- 28 mod  $4 = 0$
	- 14 mod  $3 = 2$
	- 18 mod  $7 = ??$
	- 29 mod  $13 = ??$

 $\eta$ a

K ロ K K 個 X K 경 X K 경 X 시 경

#### vylepšená základní myšlenka: pokud  $a > b$ , pak:

 $NSD(a, b) = NSD(a \text{ mod } b, b)$ 

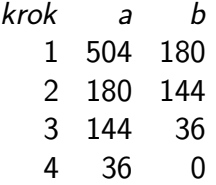

28 / 60

 $QQ$ 

イロト イ部 トイモト イモト 一番

```
varianta s odčítáním, bez rekurze
```

```
def nsd(a,b):
    if a == 0:
        return b
    while b := 0:
        if a > b:
           a = a - belse:
            b = b - areturn a
```
K ロ > K 何 > K ミ > K ミ > ニ ミ → の Q Q →

```
modulo varianta, rekurzivně
def nsd(a,b):
    if b == 0:
        return a
    else:
        return nsd(b, a \% b)
```
K ロ > K @ > K 할 > K 할 > → 할 → ⊙ Q (M

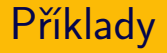

- 160, 75
- 57, 33

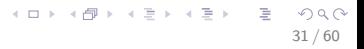

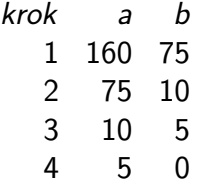

- o proč byly první dva algoritmy označeny jako "naivní"?
- časová náročnost algoritmu:
	- naivní: exponenciální vůči počtu cifer
	- Euklidův: lineární vůči počtu cifer
- **•** různé algoritmy se mohou výrazně lišit svou efektivností

イロト イ部 トイモト イモト 一番

- často rozdíl použitelné vs nepoužitelné
- více později (a v dalších předmětech)

## Euklidův algoritmus – vizualizace

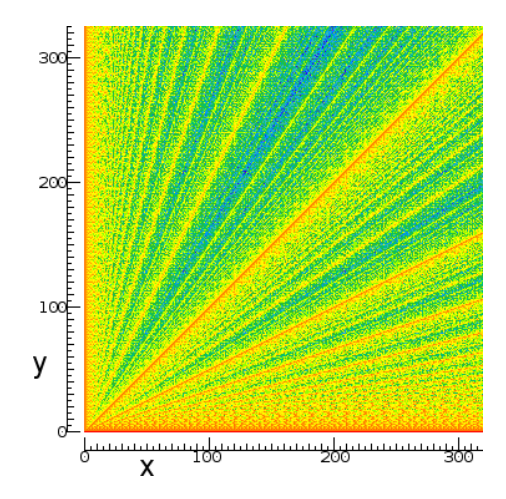

[http://en.wikipedia.org/wiki/Euclidean\\_algorithm](http://en.wikipedia.org/wiki/Euclidean_algorithm)

イロト イ部 トイモト イモト 造  $2Q$ 34 / 60

- vstup: číslo x
- výstup: přibližná hodnota  $\sqrt{\mathsf{x}}$

 $QQ$ 

K ロ H K 個 H K 경 H K 경 H ( 경 )

Jak na to?

- vstup: číslo x
- výstup: přibližná hodnota  $\sqrt{\mathsf{x}}$

Jak na to?

Mnoho metod, ukázka jedné z nich (rozhodně ne nejvíce efektivní)

## Výpočet odmocniny: binární půlení

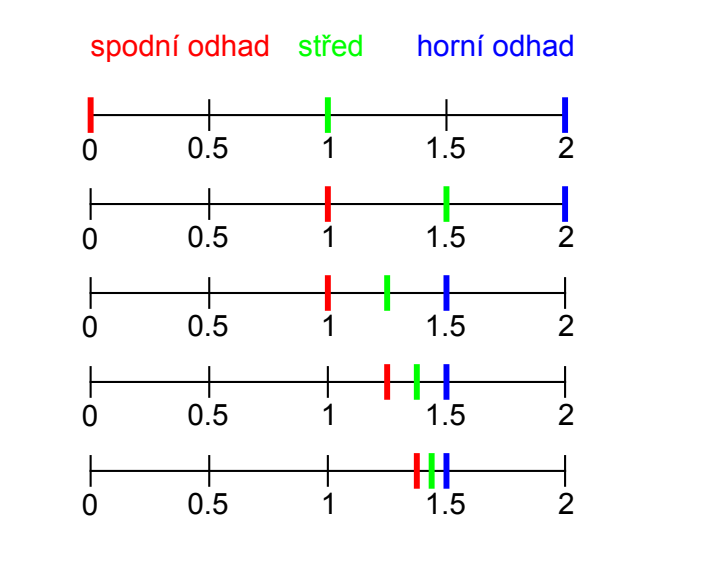

イロト イ部 トイモト イモト B  $2Q$ 36 / 60

## Výpočet odmocniny: binární půlení

```
def odmocnina(x, presnost = 0.01):
    horni odhad = xspodni_odhad = 0stred = (horni_{odhad} + spodni_{odhad}) / 2.0while abs(stred**2 - x) > presnost:
        if stred**2 > x:
            horni_odhad = stred
        if stred**2 < x:
            spodni_odhad = stred
        stred = (horni\_odhad + spodni\_odhad) / 2.0return stred
```
# Výpočet odmocniny – poznámky

• Funguje korektně jen pro čísla  $\geq 1$ .

38 / 60

 $\Omega$ 

K ロ > K @ > K 경 > K 경 > 시 경

- $\bullet$  Co program udělá pro čísla  $< 1$ ?
- **•** Proč?
- Jak to opravit?
- Lze zapsat zadané číslo jako součet druhých mocnin?
- $Příklad: 13 = 2^2 + 3^2$
- Která čísla lze zapsat jako součet druhých mocnin?

```
def soucet_ctvercu(n):
   for i in range(n):
       for i in range(n):
           if i**2 + j**2 == n:
              print n, "=" "=" "
```
- Program je zbytečně neefektivní. Proč?
- Jak upravit, abychom dostali výpis čísel, která lze zapsat jako součet čtverců?

## Součet druhých mocnin: řešení II

```
def je_druha_mocnina(n):
    odmocnina = int(n**0.5)return odmocnina**2 == n
```

```
def soucet_ctvercu(n):
    for i in range(int(n**0.5) + 1):
        zbytek = n - i**2if je_druha_mocnina(zbytek):
            return True
    return False
```

```
def vypis_soucty_ctvercu(kolik):
    for i in range(kolik):
         if soucet_ctvercu(i):
              print i,
                                        K ロ > K 레 > K 코 > K 코 > - 코 - K 0 Q Q
```
41 / 60

- variace: součet tří druhých mocnin, součet dvou třetích mocnin, ...
- další náměty na posloupnosti: The On-Line Encyclopedia of Integer Sequences, <http://oeis.org/>
- **•** přesněji: *pseudo-náhodná* čísla
- opravdová náhodná čísla: http://www.random.org/
- bohaté využití v programování: výpočty, simulace, hry, ...

K ロ > K 레 > K 코 > K 코 > - 코 - K 0 Q Q

- Python
	- import random
	- random.random $()$  float od 0 do 1
	- random.randint(a,b) celé číslo mezi a, b
	- mnoho dalších funkcí

Vygenerujeme soubor náhodných čísel a vypočítáme průměrnou hodnotu:

```
def prumer_nahodnych(kolik, maximum = 100):
    soucet = 0.0for i in range(kolik):
        soucet += random.randint(0, maximum)
   return soucet / kolik
```
Jakou očekáváme hodnotu na výstupu? Jak velký bude rozptyl hodnot? (Názorná ukázka centrální limitní věty)

- volební průzkumy se často liší; jaká je jejich přesnost?
- přístup 1: matematické modely, statistika
- přístup 2: simulace
- program:
	- vstup: reálné preference stran, velikost vzorku
	- výstup: preference zjištěné v náhodně vybraném vzorku

```
def pruzkum(vzorek, pref1, pref2, pref3):
    pocet1 = 0pocet2 = 0pocet3 = 0for i in range(vzorek):
        r = random.random(1,100)if r \leq pref1: pocet1 += 1
        elif r \leq pref1 + pref2: pocet2 += 1
        elif r \leq pref1 + pref2 + pref3: pocet3 += 1
    print "Strana 1:", 100.0 * pocet1 / vzorek
    print "Strana 2:", 100.0 * pocet2 / vzorek
    print "Strana 3:", 100.0 * pocet3 / vzorek
```
## Poznámky ke zdrojovému kódu

- uvedené řešení není dobré:
	- "cut & paste" kód
	- funguje jen pro 3 strany
- lepší řešení využití seznamů

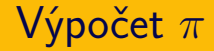

- $\bullet \ \pi = 3.14159265359...$
- Ale jak se na to přišlo?
- Jak vypočítat  $π$ ?

Výpočet  $\pi$ 

Příklady naivních metod:

Gregoryho-Leibnizova řada:

$$
\pi=4\cdot\sum_{k=0}^\infty\frac{(-1)^k}{2k+1}=\frac{4}{1}-\frac{4}{3}+\frac{4}{5}-\frac{4}{7}+\frac{4}{9}-\cdots
$$

Monte Carlo metoda – házení šipek do čtvrtdisku, Buffonova jehla

```
def gregory_leibniz(n):
    soucet = 0.0znamenko = 1.0for k in range(1, n+1):
        soucet += znamenko/(2*k-1)znamenko *= -1return 4*soucet
```
K ロ > K @ > K 할 > K 할 > → 할 → ⊙ Q (M

### Výpočet  $\pi$  – Monte Carlo

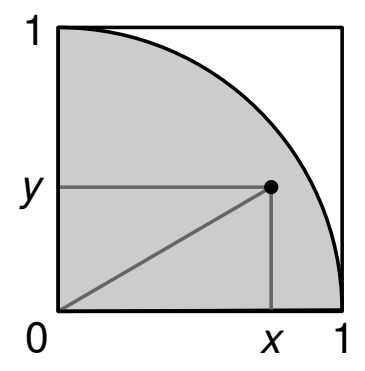

51 / 60

造

 $2Q$ 

イロト イ部 トイモト イモト

- **•** obsah čtvrtdisku:  $\pi/4$
- · obsah čtverce: 1

```
def monte_carlo_kruh(pocet_pokusu):
   zasahy = 0for k in range(pocet_pokusu):
        x = random.random()y = random.random()if x*x + y*y < 1:
           zasahy += 1return 4.0 * zasahy / pocet_pokusu
```
K ロ > K 레 > K 코 > K 코 > - 코 - K 0 Q Q 52 / 60

# Buffonova jehla

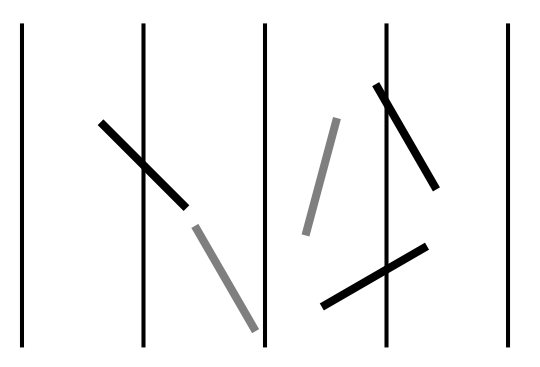

メロト メ御 トメ ミトメ ミト 重  $299$ 53 / 60

## Kámen, nůžky, papír

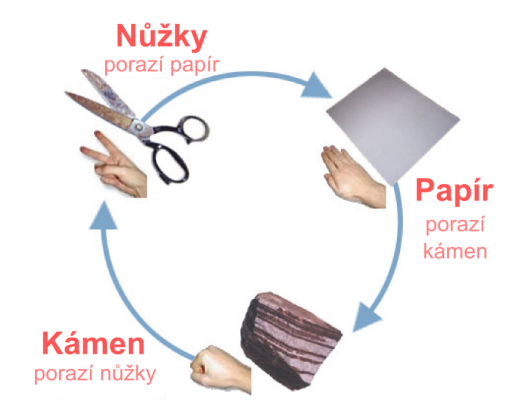

[http://cs.wikipedia.org/wiki/Kámen,\\_nůžky,\\_papír](http://cs.wikipedia.org/wiki/K�men,_n��ky,_pap�r)

イロト イ部 トイモト イモト Þ  $2Q$ 54 / 60

```
def strategie_rovnomerna():
    r = random.randint(1,3)
    if r == 1:
        return "K"
    elif r == 2:
        return "N"
    else:
        return "P"
def strategie_kamen():
```
return "K"

```
def vyhodnot(tah1, tah2):
    if tah1 == tah2:
         return 0
    if tah1 == "K" and tah2 == "N" or \setminustah1 == "N" and tah2 == "P" or \setminustah1 == "P" and <math>tah2 == "K":
         return 1
```
K ロ > K 何 > K ミ > K ミ > ニ ミ → の Q Q →

return  $-1$ 

```
def knp_hra(pocet_kol):
    body = 0for i in range(1, pocet_kol+1):
        print "Kolo ", i
        tah1 = strategie_rovnomerna()
        tah2 = strategie_rovnomerna()
        print "Tahy hracu:", tah1, tah2
        body += vyhodnot (tah1, tah2)
        print "Body hrace 1:", body
```

```
def strategie(vahaK, vahaN, vahaP):
     r = \text{random.random}(1, \text{vaha}K + \text{vaha}N + \text{vaha}P)if r \leq vahaK:
          return "K"
     elif r \leq vahaK + vahaN:
          return "N"
     else:
          return "P"
```
K ロ > K 何 > K ミ > K ミ > ニ ミ → の Q Q →

- **•** turnaj různých strategií
- strategie pracující s historií
	- kopírování posledního tahu soupeře
	- analýza historie soupeře (hraje vždy kámen?  $\rightarrow$  hraj papír)
- rozšíření na více symbolů (Kámen, nůžky, papír, ještěr, Spock)
- operace s čísly, náhoda
- ukázky programů
- ukázky algoritmů, efektivita